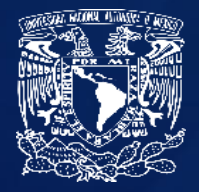

*Este documento puede ser llenado en computadora utilizando Acrobat Reader* 

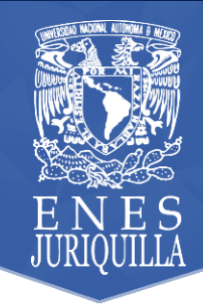

## **Formato para registro de opción de titulación:** *Estudios de posgrado*

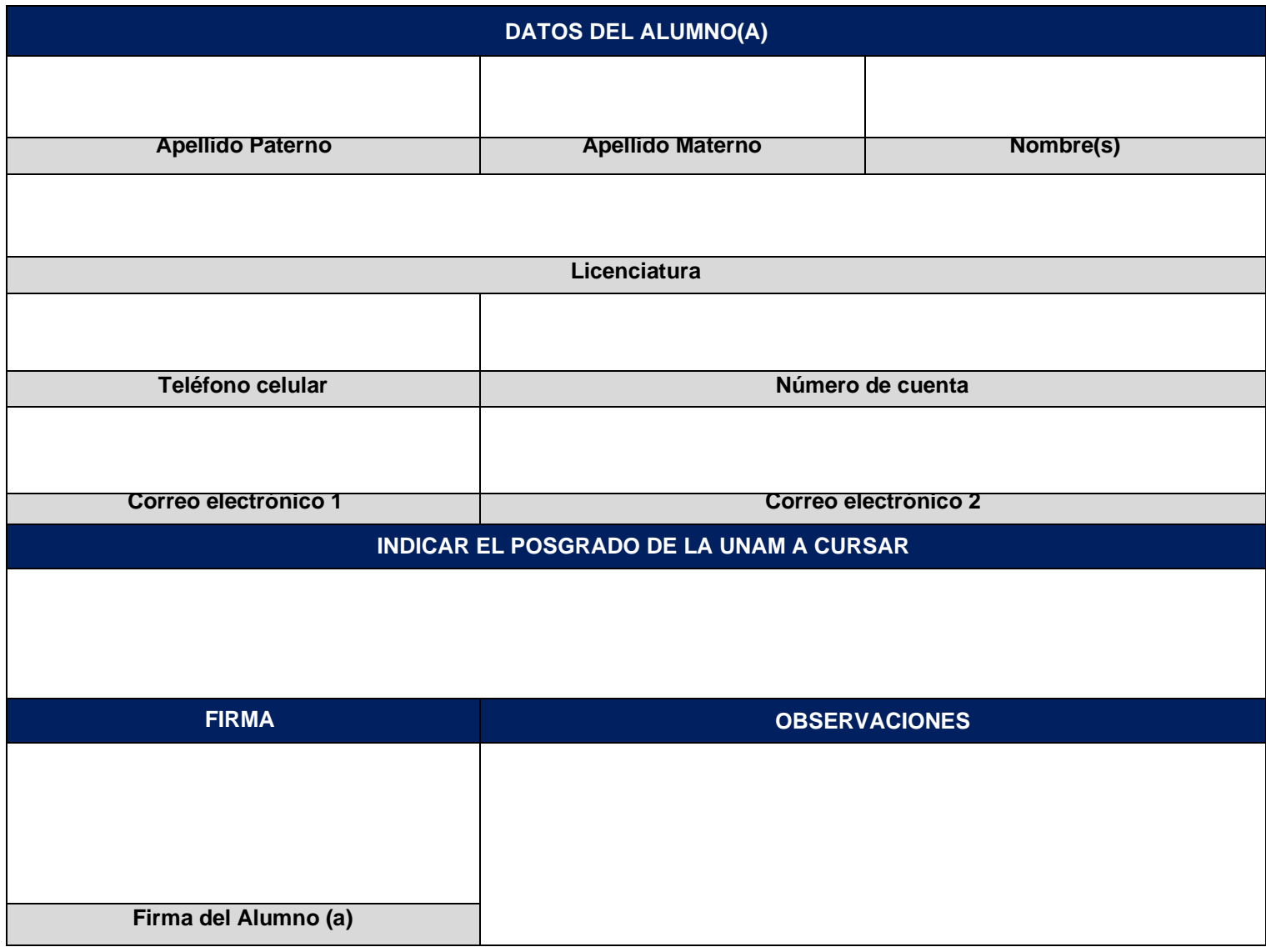

**Debe entregarse este registro junto con:**

- **Historia Académica**
- **Carta de aceptación al posgrado**

*Cada documento deberá enviarse como PDF, máx. 1MB y guardarse como: Primero Apellido\_Primer Nombre\_Nombre del documento.pdf*